Projet eCOM RICM5 2017

*version provisoire 17/09/2017*

Sybille Caffiau Didier Donsez Thomas Ropars Université Grenoble Alpes Polytech Grenoble & UFR IM2AG

RICM5, eCOM, 2017 1

#### **Sommaire**

- Objectifs fonctionnels
- Objectifs pédagogiques
- Architecture globale
- Organisation et planning
- Résultats attendus

# Objectifs fonctionnels du projet

- Développement d'une application simple de « prise de commande » par le Web
	- La nature des produits vendues est fixée
	- Le profil type des utilisateurs est à définir
		- Environnement matériel
		- Contexte
		- ...

### Objectifs pédagogiques

- **□** Intégration de différentes disciplines
	- CAR, IHM, GL
	- Utilisation des principes et techniques vues dans les différentes formations
	- Approfondissement en options
	- Suivi / encadrement
		- $\rightarrow$  Aller chercher les informations auprès des enseignants concernés (CAR / IHM / GL)
- Manipuler des technologies de pointe dans le développement d'applications *hautement disponibles et hautement preformantes* sur Internet
- Gestion d'un « Gros » projet  $\rightarrow$  Scrum, Kanban (F2F, IRL)

### Architecture globale (JavaEE )

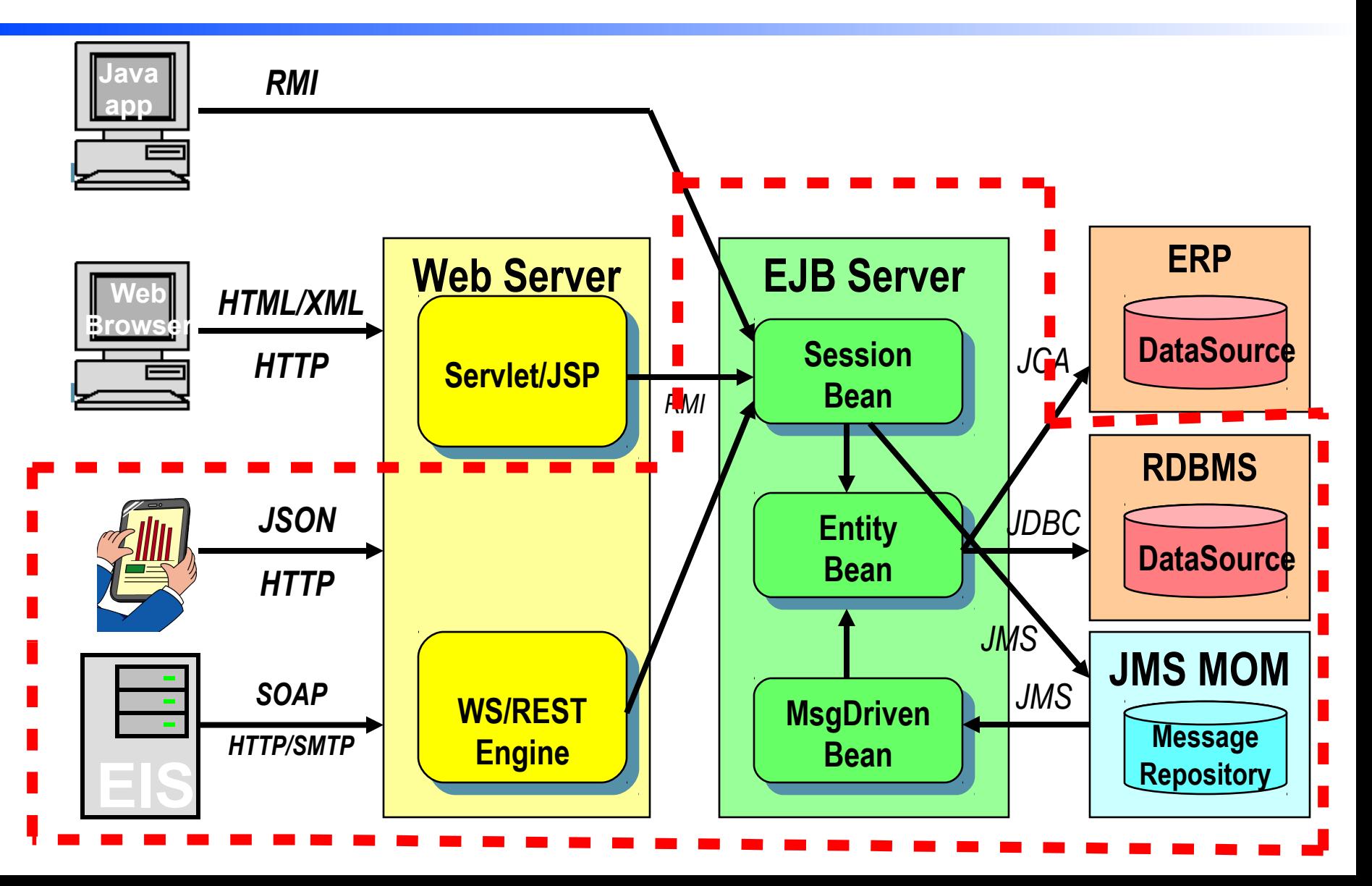

#### Architecture globale Les constituants à développer à l'étape 1

- La base de données (généré par le conteneur JPA)
	- 3 Tables ProductStores, Products, Accounts
	- + Tables optionnelles ? Customers, Orders, OrderLines, Payments

#### **Le Backend JavaEE**

- Microservice RESTFul
- 3+3? Entity Beans + Relationship (JPA)
- 2 Session Beans : Cart (*stateful*), Mailer
- 1 Message Driven Bean pour fiabiliser l'envoi de mail
- API OpenAPI2.0 (Swagger)
- **2** Frontends SPA
	- Techno JS Responsive + WebSocket ou RESTFul)
	- Customer
	- Administrateur
- **Un client de test basé sur cURL** 
	- Généré avec Swagger Codegen

#### Architecture globale Les constituants à développer à l'étape 2

- IHM « responsive » ou IHM mobile first (en fonction des besoins clients)
	- Canevas SPA (Angular X, ...)
- Message Driven Bean
	- Envoi des mails aux clients
	- Mail de retour en erreur
	- Campagne de mailing
- EJB Timer
	- Taches périodiques

# Environnements/intergiciels Supports (i)

#### JavaEE (Java Enterprise Edition)

- Serveur JavaEE Wildfly
	- Intègrent SBGD Relationnel Java Pur + Conteneur Web
- Hébergement Cloud
	- IaaS :
	- Windows Azure, AWS, Google, Bluemix
	- OVH (2,99 euros/mois)
	- Instances « Small » Linux gratuite
	- Déploiement multi-compte (4 à 5 comptes)
	- (Ne commitez pas les crédentials sur un dépôt public)
- Exception : Groupe « JHipster »
	- Backend: Spring

# Environnements/intergiciels Supports (ii)

- Monitoring des instances de VM
	- Hawkular, Prometheus, Telegraf, InfluxDB, Grafana
- Sécurité
	- HAProxy en SSL Terminaison + Certificat Let's Encrypt
	- IpTables, UFW
- **Laute disponibilité** 
	- HAProxy en Load Balancer
	- JavaEE en cluster
	- MySQL Server en replication
- **Haute performance** 
	- Elasticité horizontale
- DevOps
	- Docker, Swarm, OpenShift

### Etapes de développement (i)

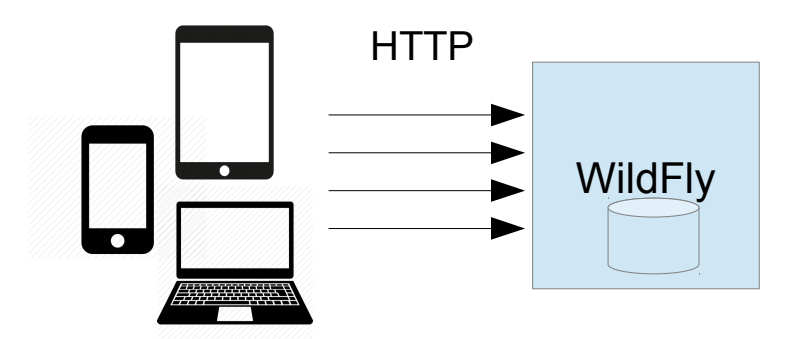

### Etapes de développement (ii)

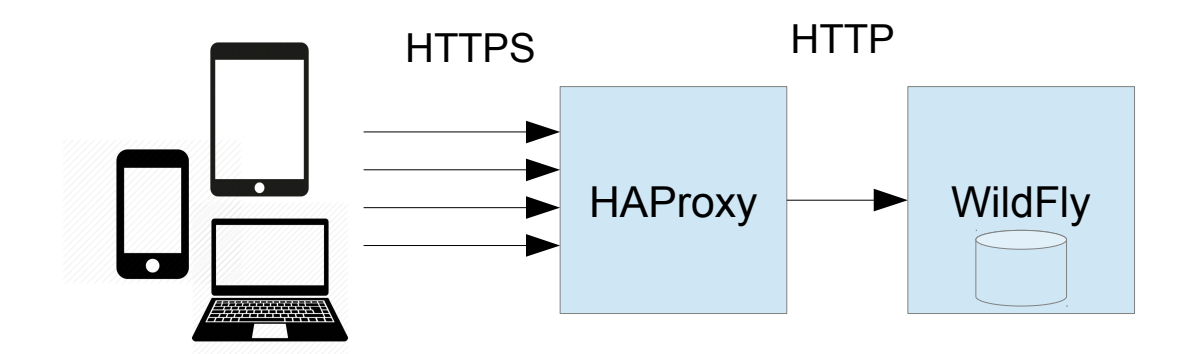

### Etapes de développement (iii)

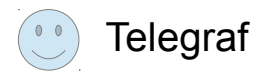

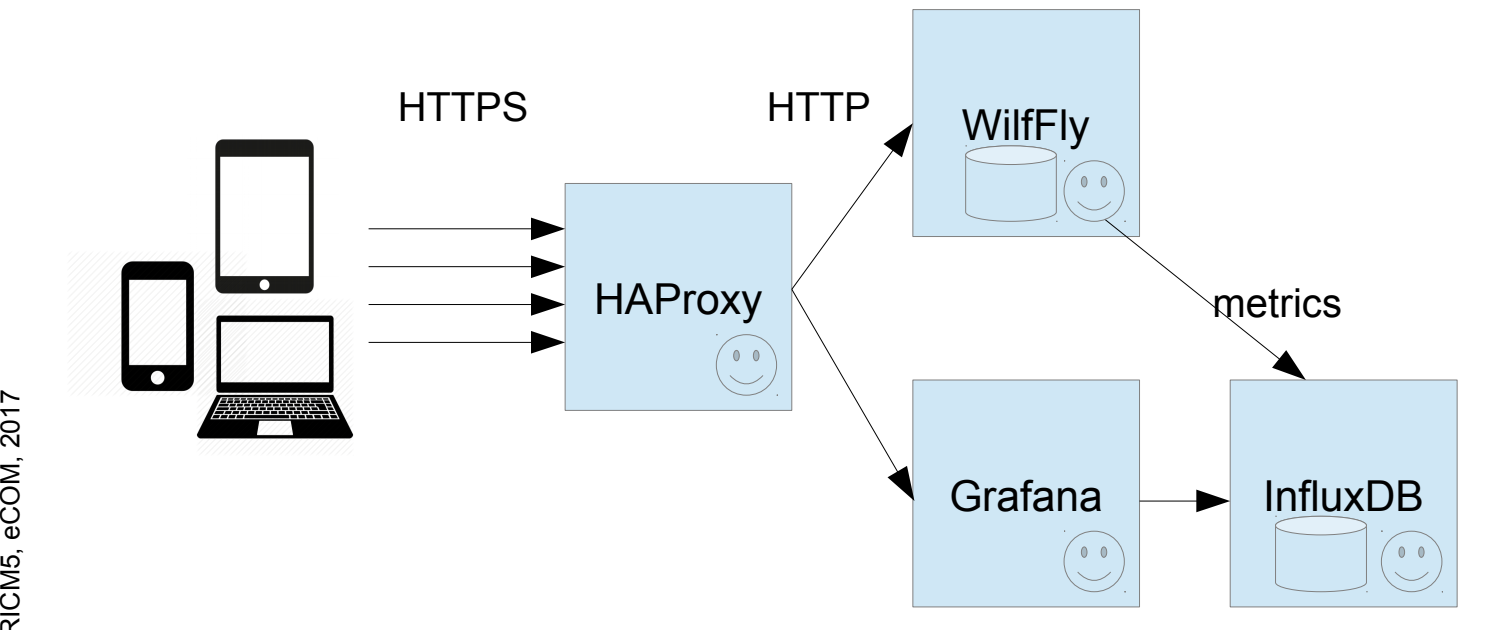

### Etapes de développement (iv)

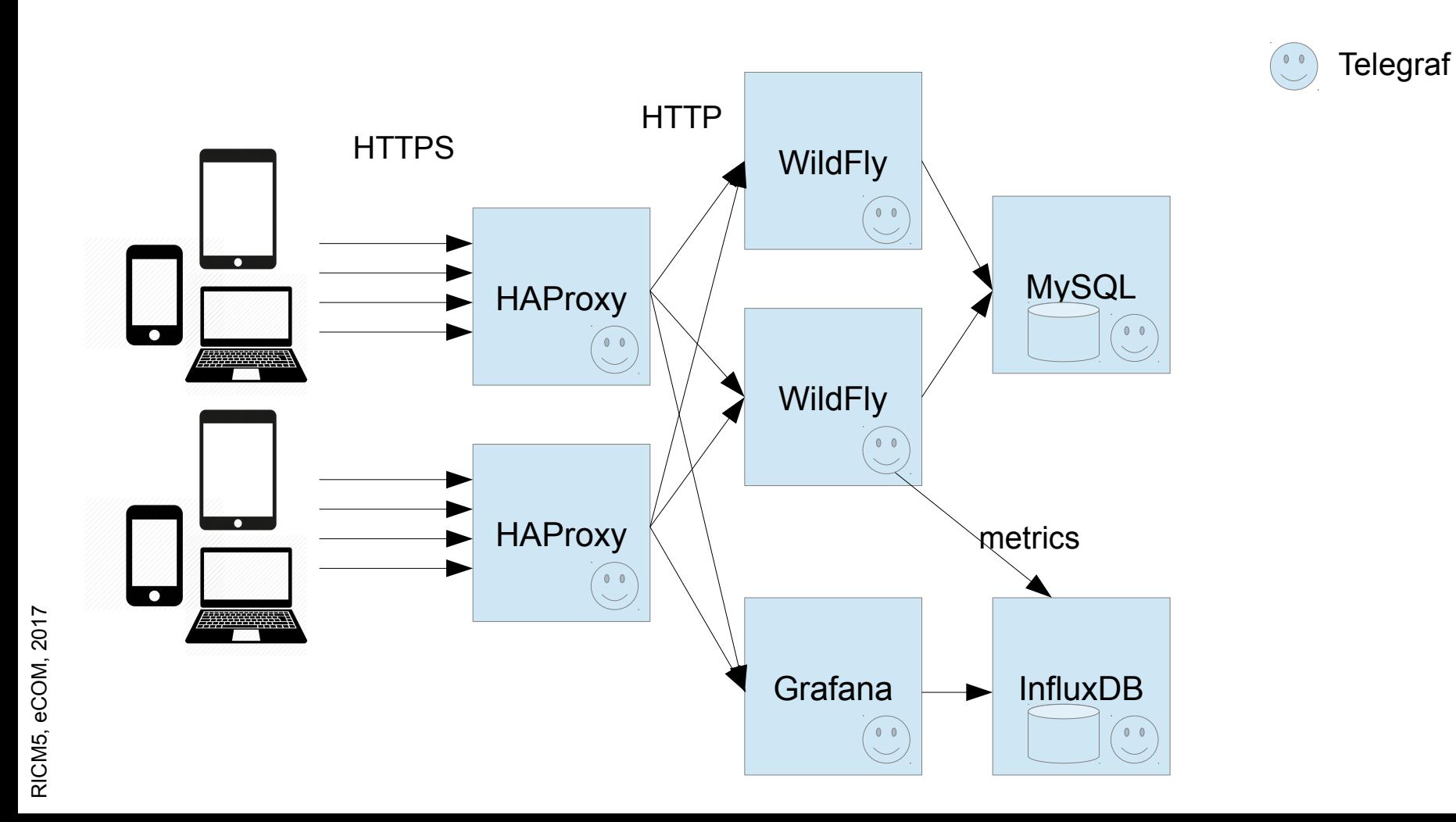

### Etapes de développement (v)

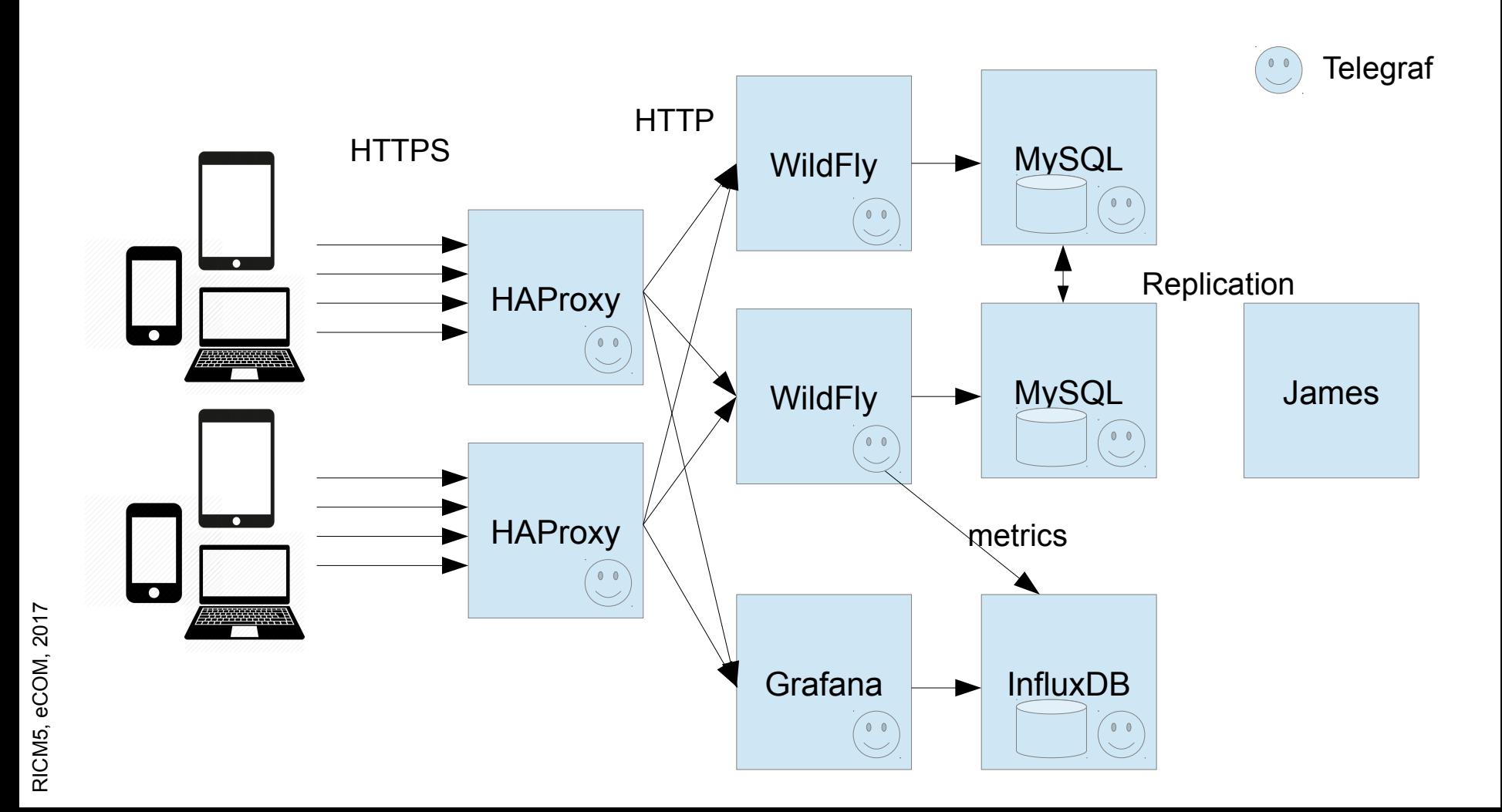

# Livraison en Continue

- Principe « Minimal Viable Product »
- Service immédiatement en production
- Blue Green Deployment
	- Rolling Update
	- Fast rollback
- En option : Elasticité horizontale
	- Ajout et Retrait de VM en cours d'exécution

 $\Box \rightarrow$  scripts avec awscli, ssh, curl (Swagger), git, Docker, Docker Compose ...

### Qualité du logiciel produit

#### *MetaWare (Java et Javascript)*

- IDE
	- Eclipse JavaEE ou NetBeans JavaEE ou JetBrains
	- Plugins Azure ou AWS
- Builder
	- Maven 3, bower, ...
- Forge privée (github student pack, bitbucket, ...)
	- Intègre Git, Jenkins, Sonar …
- Mesure de performance
	- Apache JMeter, Gatlin, CLIF
- Test unitaire
	- Cactus, Junit, DBUnit, Mockito ...

# Modalité pédagogique

#### **D** Organisation

- Groupe mixte de 4 à 5 des 2 options SR et CM
	- Composition imposée.
- Sujet imposé
	- Scénarii à analyser
- Elire un chef de projet et un scrum master identifiés du début à la fin
	- Contact avec les enseignants
- Attribuer des rôles/spécialités
- Définir l'échéancier (# de sprints, durée, ...)
- Auto-formation
- Gestion des risques

# Modalité pédagogique (2)

#### **D** Planning

- Voir site
- http://air.imag.fr/index.php/ECOM-RICM

# Cahier de Charge (CDC) « allégé »

#### membre de l'équipe

- rôle (chef de projet, *scrum master*, ergonome, graphiste, navigation)
- **D** objectif du site
- D bénéfice attendu quantifié
- D description des utilisateurs cibles avec priorité
- D plate-forme informatique (client, serveur, ...)
- modèle de taches : ensemble des fonctions du système
- **u** requis non fonctionnels
	- ex : accomplissement d'une tâche < 10s, ludique, ...
- $\Box$  définition de scénarios types (utilisé par la recette)
- l jeu de données
- analyse de la concurrence

# Modalités d'évaluation (résultat)

#### 1) Démonstration finale

- objectifs GL
	- Méthodologie Scrum
	- Qualité du logiciel (Rapport Sonar)
- objectifs Système
	- Expliquer les principaux choix de conception
	- Montrer l'aspect multi-utilisateurs du logiciel
	- Montrer les performances du logiciel (Rapport JMeter)
	- Montrer l'administration du logiciel (observation, déploiement multi-instances (serveur JavaEE répartis), reprise après arrêt…)
- objectifs / IHM
	- (Voir présentation semaine prochaine)

#### Grille d'évaluation

- Sur le site web
- A produire à chaque audit

#### Liens

#### Vers le sujet

• http://air.imag.fr/index.php/ECOM-RICM